## **Index zum Negativarchiv**

Negative und auch Aufzeichnungen darüber haben für mich eine lebenslange Bedeutung. Deshalb vertraue ich diese Daten nicht ausschließlich einer Festplatte an. Ich führe schriftliche Aufzeichnungen in A5-Büchern. Aber die Suche nach einer bestimmten Aufnahme in den vielen Büchern ist aufwendig. Deshalb habe ich einen Index über diese Bücher rangelegt.

Den Eingabeaufwand wollte ich so gering wie möglich halten, dabei unterstützt mich ein kleines Programm

## **Aufbau der Indexliste (einzutippen)**

Ziel war es, die wiederholte Eingabe von Buch-Nummern und Seitennummer zu vermeiden. Eingetippt wird eine Textdatei, z.B. mit dem Editor Notepad.

- Die 1. Zeile wird vom Programm ignoriert und dient als Überschrift. Es muss unbedingt eine erste Zeile ohne eigentliche Daten existieren, eine Leerzeile genügt.
- Die 2. Zeile enthält die Kennzeichnung des ersten Buches, mit vorangestelltem Prozentzeichen.
- Die folgenden Zeilen enthalten zu Beginn eine Seitennummer, die durch vorangestelltes ein Doppelkreuz gekennzeichnet ist. Dahinter kommen die Stichworte, durch Leerzeichen getrennt. Falls die Stichworte selbst Leerzeichen enthalten, müssen diese durch einen Unterstrich ersetzt werden. Wenn die Zeile zu lang wird, dann kann einfach eine neue begonnen werden.
- Irgendwann ist das erste Buch zu Ende, es folgt wieder eine Zeile mit einer Buchnummer usw.

(Für alle, die es genau wissen wollen: Zeilenenden haben für das Programm keine Bedeutung. Das Programm teilt den Eingabestrom in Worte. Ein Wort ist alles, was durch Leerezeichen, Tabulatoren oder Zeilenenden vom vorherigen getrennt ist. Buch- und Seitennummern werden nur am Präfix **%** oder **#** erkannt.)

## **Erstellung Ausdruck einer Indexliste**

Das Programm hierzu heißt raw2lst.exe und liegt auf meiner Webseite. Es ist zweckmäßig, das Programm nd die eigene Eingabedatei in demselben Verzeichnis zu speichern. Von der Konsole aus ist folgende Zeile zu tippen:

raw2ls m < meineDaten.txt | sort > meineListe.txt

meineDaten.txt sind die eingetippten Sujets, meineListe.txt ist die geordnete Indexliste. Ich lade diese in Word, formatiere auf Courier New 8 und zweispaltig. Dann lassen sich auch Tausende von Negativen auf wenigen Seiten unterbringen.

## **Beispiel**

```
meineDaten.txt :
```
Uwe Pilzens Testliste  $R$ Buch-1 #1 Ostsee Steilküste Fischräucherei #2 Tante\_Emmas\_Geburtstag Passbilder %Buch-2 #5 Kreuzfahrt Athen Saloniki #6 Kinderfeier Lampionumzug #8 Teneriffa

(Es ist zu erkennen, dass Buch 2 erst ab Seite 5 beschrieben wurde. Seite 7 enthält keine zu indizierenden Daten)

meineListe.txt :

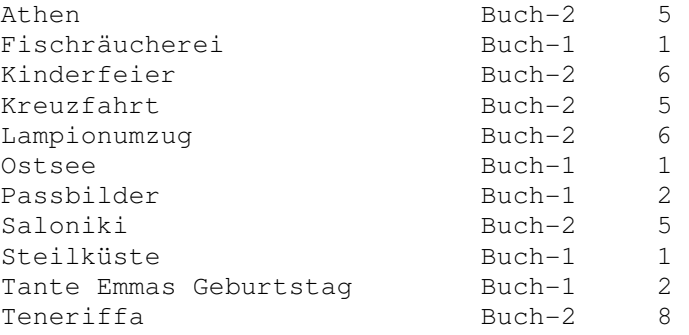